# **Microsoft Lync 2010 For Ipad**

**Matteo Discardi**

 **Your iPad at Work (Covers iOS 5.1 on iPad, iPad2 and iPad 3rd generation)** Jason R. Rich,2012-05-15 Your iPad at Work, Second Edition Supercharge your business effectiveness with any model of iPad–in the office, on the road, everywhere! Do you have an iPad? Put it to work! If you're a manager, entrepreneur, or professional… a consultant, salesperson, or freelancer… this book will make you more efficient, more effective, and more successful! Your iPad at Work includes the latest information about the new iPad (third generation) and iOS 5.1, but also applies to the original iPad and iPad 2. It's packed with easy, nontechnical business solutions you can use right now–each presented with quick, foolproof, full-color instructions.Securely connect your iPad to your network; sync your email, contacts, calendar, Office documents, and smartphone; make the most of iPad's latest productivity apps; capture up-to-the-minute news and financial data; even discover powerful specialized apps for your job and your industry. You already know how much fun your iPad is, now discover how incredibly productive it can make you! • Secure your iPad with passwords and data encryption • Connect your iPad to a wireless printer • Discover today's most powerful iPad business apps • Manage contacts and relationships using your iPad and the VIPorbit app • Do your word processing, spreadsheet and database management while on the go • Access your email and surf the Web from almost anywhere • Make winning sales and business presentations from your iPad • Read PC and Mac files, from Microsoft Office to Adobe PDF • Manage your next project from your iPad • Use your iPad more efficiently on the road and while traveling • Manage your company's social networking presence from your tablet • Hold iPad-based video conferences and virtual meetings • Use your iPad as an ebook reader, and find the best new business and productivity books online • Reduce your communications costs with FaceTime and Skype • Create and distribute iPad content, or have a custom app developed for your business • Add hardware and accessories that make your iPad even more useful

 *Your iPad at Work (Covers iOS 6 on iPad 2, iPad 3rd/4th generation, and iPad mini)* Jason R. Rich,2012-10-08 Your iPad at Work iOS 6 on iPad 2 and iPad 3rd generation Supercharge your business effectiveness with any model of iPad—in the office, on the road, everywhere! Do you have an iPad? Put it to work! If you're a manager, entrepreneur, or professional... a consultant, salesperson, or freelancer... this book will make you more efficient, more effective, and more successful! Your iPad at Work includes the latest information about all iPad models running iOS 6 (or later), whether the tablet is equipped with Wi-Fi only or Wi-Fi + 3G/4G Internet connectivity. It's packed witheasy, nontechnicalbusiness solutions you can use right now—each presented with quick, foolproof, full-color instructions. Securely connect your iPad to your network; sync your email, contacts, calendar, Office documents, and smartphone; make the most of iPad's latest productivity apps; capture up-to-the-minute news and financial data; even discover

powerful specialized apps foryourjob andyourindustry. You already know how much fun your iPad is, now discover how incredibly productive it can make you! • Secure your iPad with passwords and data encryption • Connect your iPad to a wireless printer • Discover today's most powerful iPad business apps • Manage your contacts and relationships with a Contact Relationship Manager (CRM) app • Do your word processing, spreadsheet and database management while on the go • Access your email and surf the Web from almost anywhere • Make winning sales and business presentations from your iPad • Read PC and Mac files, from Microsoft Office to Adobe PDF • Use Siri as your virtual assistant to control your iPad using your voice • Use your iPad more efficiently on the road and while traveling • Manage your company's social networking presence from your tablet • Participate in real-time video conferences and virtual meetings using FaceTime, Skype, or another app • Print wirelessly from your iPad to almost any printer • Create and distribute iPad content, or have a custom app developed for your business • Add hardware and accessories that make your iPad even more useful

 Mastering Microsoft Lync Server 2013 Keith Hanna,Nathan Winters,2013-05-15 Everything you need to know to get Lync 2013 up and running smoothly As a Unified Communications (UC) technology, Lync allows you to keep track of your contacts' availability so you can communicate with anyone, anywhere, and at any time. With this hands-on book, you will learn how to administer the newest and most robust version of Lync Server in order to send an IM; start

or join an audio, video, or web conference; or make a phone call through a familiar interface. Packed with real-world exercises throughout, this unique resource encourages you to learn from the best practices and deployments of others so that you can benefit from their experiences. Walks you through designing and managing enterprise instant messaging and conferencing solutions Details how to configure voicemail, enterprise voice, dual-forking, and VoIP Teaches you how to automate management tasks Shares invaluable advice for monitoring, diagnosing, and troubleshooting problems Helps you understand SIP and authentication technologies With Mastering Microsoft Lync Server 2013, you'll gain the skills you need to effectively deploy Lync Server 2013 and be on your way to gaining all the benefits UC has to offer.

 *System Center 2012 R2 Configuration Manager Unleashed* Kerrie Meyler,Jason Sandys,Greg Ramsey,Dan Andersen,Kenneth van Surksum,Panu Saukko,2014-09-01 Since Microsoft introduced System Center 2012 Configuration Manager, it has released two sets of important changes and improvements: Service Pack 1 and R2. This comprehensive reference and technical guide focuses specifically on those enhancements. It offers 300+ pages of all-new "in the trenches" guidance for applying Configuration Manager 2012's newest features to improve user and IT productivity across all corporate, consumer, and mobile devices. An authoring team of world-class System Center consultants thoroughly cover System Center integration with Microsoft Intune and its mobile device management capabilities. They fully address Microsoft's increased support for

cross-platform devices, enhanced profiles, changes to application management, operating system deployment, as well as improvements to performance, security, usability, and mobile device management. The essential follow-up to System Center 2012 R2 Configuration Manager Unleashed, this new supplement joins Sams' market-leading series of books on Microsoft System Center. • Use ConfigMgr 2012 R2 with Windows Intune to deliver people-centric management to any user, any device, anywhere • Simplify BYOD registration and enrollment, and enable consistent access to corporate resources • Integrate new mobile device management capabilities into the Configuration Manager console without service packs, hot fixes, or major releases • Provision authentication certificates for managed devices via certificate profiles • Automate repetitive software- and device-related tasks with PowerShell cmdlets • Centrally control roaming profiles, certificates, Wi-Fi profiles, and VPN configuration • Configure User Data and Profiles to manage folder redirection, offline files/folders, and roaming profiles for Windows 8.x users • Enable users to access data in Virtual Desktop Infrastructure (VDI) environments • Manage devices running OS X, UNIX, Linux, Windows Phone 8, WinRT, iOS, and Android • Understand the new cross-platform agent introduced in ConfigMgr 2012 R2 • Automate Windows setup with OSD • Prepare for, configure, install, and verify successful installation of the Windows Intune connector role • Respond to emerging challenges in mobile device management **Mastering Microsoft Lync Server 2010** Nathan Winters,Keith Hanna,2012-01-10

An in-depth guide on the leading Unified Communications platform Microsoft Lync Server 2010 maximizes communication capabilities in the workplace like no other Unified Communications (UC) solution. Written by experts who know Lync Server inside and out, this comprehensive guide shows you step by step how to administer the newest and most robust version of Lync Server. Along with clear and detailed instructions, learning is aided by exercise problems and real-world examples of established Lync Server environments. You'll gain the skills you need to effectively deploy Lync Server 2010 and be on your way to gaining all the benefits UC has to offer. Gets you up and running with Lync Server—whether you are migrating from Office Communications Server or new to Lync Server. Walks you through all of the essential stages for deploying Lync Server Shows integration with Microsoft Exchange Server and Microsoft SharePoint Server Demonstrates how to monitor, diagnose, and troubleshoot problems more efficiently Mastering Lync Server 2010 is a musthave resource for anyone looking to manage all the various forms of communication from one user interface.

 **Microsoft Office 365 Administration Inside Out** Anthony Puca,Julian Soh,Marshall Copeland,2013-10-15 Conquer Microsoft Office 365 administration—from the inside out! Dive into Office 365 administration—and really put your systems expertise to work! This supremely organized reference packs hundreds of timesaving solutions, troubleshooting tips, and workarounds. Discover how the experts tackle deployment, configuration, and

management—and challenge yourself to new levels of mastery. Simplify enterprise deployment with planning tools and tasks Automate Office 365 processes with Windows PowerShell Manage user identity with Active Directory and Single Sign-On Monitor and maintain the health of Office 365 with Microsoft System Center Implement Microsoft Exchange Online, SharePoint Online, and Lync Online Control variables in an Exchange Server hybrid implementation Customize and deploy Office 365 Professional Plus Explore real-world scenarios and apply insider management tips For Intermediate to Advanced IT Professionals

 **Microsoft Lync Server 2013 Unleashed** Alex Lewis,Tom Pacyk,David Ross,Randy Wintle,2013 The most comprehensive, realistic, and useful guide to Microsoft Lync Server 2013, today's leading Unified Communications system. Four expert Lync consultants and implementers bring together in-the-trenches guidance for all facets of planning, integration, deployment, and administration. The authors introduce Microsoft Lync Server 2013, outline what it can do, and review the key improvements Microsoft has made in this version. They cover every form of communication Lync Server can manage, including IP voice, instant messaging, audio/video conferencing, web conferencing, and more. You'll find expert guidance on planning infrastructure, managing day-to-day operations, server roles, multi-platform clients, security, troubleshooting, and much more. Microsoft Lync Server 2013 Unleashed contains a new section on Office 365 and Lync Online, a chapter covering coexistence between on-premise

and Office 365 Lync deployments, and another introducing Lync online configuration and administration. Throughout, the authors combine theory, step-by-step configuration instructions, and best practices from real enterprise environments. They identify common mistakes and present proven solutions and workarounds. Simply put, they tell you what works--and show how it's done. Detailed information on how to… • Plan for any type of deployment, from simple to highly complex--including virtualized environments • Walk step-by-step through installation, and understand important new changes in the installation process • Overcome obstacles to successful migration from older versions of Lync or Microsoft Office Communications Server • Manage server roles, including Front End, Edge, Monitoring, Archiving, and Director roles • Efficiently administer Lync Server 2013 through the Lync Server Management Shell • Leverage Lync Server 2013's significantly improved capabilities as a PBX replacement and videoconferencing solution • Integrate Lync with third-party video platforms, voice/video gateways, and cloud services • Evaluate the option of providing Lync services through Microsoft Office 365 hosting • Make the most of Lync Server 2013's dramatically upgraded web, mobile, and desktop clients

 **Computer Aptitude Topicwise Notes for All Banking Related Exams | A Complete Preparation Book for All Your Banking Exams with Solved MCQs | IBPS Clerk, IBPS PO, SBI PO, SBI Clerk, RBI and Other Banking Exams** EduGorilla Prep Experts, EduGorilla's Computer Aptitude Study Notes are the best-selling notes for Computer Aptitude in the English edition. Their content for banking exams is well-researched and covers all topics related to Computer Aptitude. The notes are designed to help students prepare thoroughly for their exams, with topic-wise notes that are comprehensive and easy to understand. The notes also include solved multiple-choice questions (MCQs) for selfevaluation, allowing students to gauge their progress and identify areas that require further improvement. These study notes are tailored to the latest syllabus of all banking-related exams, making them a valuable resource for exam preparation.

#### **Microsoft Office for IPad Step by Step** Joan Lambert,2015

 Microsoft Lync 2013 Unified Communications: From Telephony to Real-Time Communication in the Digital Age Daniel Jonathan Valik,2013-04-25 This is a tutorial guide to gain in-depth knowledge such as realizing projects to migrate traditional telephony to Unified Communications inside an organization.This book is targeted at three audiences: business decision makers, technical advocates, and IT decision makers. As this is also a fundamental book on real time collaboration technology, it is also suitable for anyone who is interested in the future of communications.

 **Windows IT Pro/RE No09/2014** Открытые системы,2022-05-07 Windows IT Pro/RE – профессиональное издание на русском языке, целиком и полностью посвященное вопросам работы с продуктами семейства Windows и технологиям компании Microsoft. Журнал предназначен для системных администраторов и

разработчиков.В номере:Тема номераРазвитие бизнеса: руководство для профессиональных разработчиков программного обеспеченияОт разработчика программного обеспечения до руководителя компанииЧто необходимо знатьApple на предприятииSQL ServerОтсутствующие индексы и стоимость запусков плана выполненияЛабораторияЕдиное решение VMware Horizon 6БезопасностьЗащита iCloudи многое другое

 **Mastering Skype for Business 2015** Keith Hanna,2016-03-17 Authoritative, hands-on guidance for Skype Business administrators Mastering Skype for Business 2015 gives administrators the comprehensive coverage they need to effectively utilize Skype for Business. Fully up to date for the 2015 release, this guide walks you through industry best practices for planning, design, configuration, deployment, and management with clear instruction and plenty of hands-on exercises. Case studies illustrate the real-world benefits of Unified Communication, and provide expert experiences working with Skype for Business. From server roles, infrastructure, topology, and security to telephony, cloud deployment, and troubleshooting, this guide provides the answers you need and the insight that will make your job easier. Sample automation scripts help streamline your workflow, and full, detailed coverage helps you exploit every capability Skype for Business has to offer. Skype for Business enables more robust video conferencing, and integrates with Office, Exchange, and SharePoint for better on-premises and cloud operations. Organizations are turning to Skype for Business as a viable PBX replacement,

and admins need to be up to speed and ready to go. This book provides the clear, explicit instructions you need to: Design, configure, and manage IM, voice mail, PBX, and VoIP Connect to Exchange and deploy Skype for Business in the cloud Manage UC clients and devices, remote access, federation, and public IM Automate management tasks, and implement cross-team backup-andrestore The 2015 version is the first Skype to take advantage of the Windows 10 'touch first' capabilities to provide fast, natural, hands-on control of communications, and users are eager to run VoIP, HD video conferencing, collaboration, instant messaging, and other UC features on their mobile devices. Mastering Skype for Business 2015 helps you get Skype for Business up and running quickly, with hands-on guidance and expert insight.

 **Microsoft Office for iPad** Tom Negrino,2014-08-20 The long-awaited version of Microsoft Office for the iPad gives Office users the opportunity to use Excel, PowerPoint, and Word on their Apple tablet. In this practical, no fluff guide, author Tom Negrino gets straight to point, showing users how to get the most out of the Office apps on an iPad. Assuming you have some existing knowledge of the desktop Office apps this book focuses on maximizing your productivity on the new iPad version. After showing how to install the Office apps on your iOS and desktop devices, Tom covers how to set up OneDrive, Microsoft's cloud services for uploading and syncing files across devices. Tom then moves on to showing you how to accomplish the most common Office tasks on the iPad, including how to create and edit documents with the touch interface. Tom also covers how to use the popular OneNote on the iPad.

 *Office for iPad and Mac For Dummies* Peter Weverka,2015-04-06 The easy way to work with Office on your iPad or Mac Are you a Mac user who isn't accustomed to working with Microsoft Office? Consider this friendly guide your go-to reference! Written in plain English and packed with easy-tofollow, step-by-step instructions, Office for iPad and Mac For Dummies walks you through every facet of Office, from installing the software and opening files to working with Word, Excel, PowerPoint, and Outlook—and beyond. Plus, you'll discover how to manage files, share content and collaborate online through social media, and find help when you need it. Two things are clear: the iPad and Microsoft Office are here to stay. Office for iPad was downloaded 27 million times in its first six weeks on the Apple app store, and Office 365 received nearly one million new subscribers in the last quarter reported. While iPads continue to dominate the enterprise with a 91% market share, the current version of Office for Mac is fully supported by Office 365 and brings Exchange support via Outlook and native compatibility with Windows Office documents. There's never been a better time to bring Office to your iPad or Mac, and this hands-on guide makes it easier than ever to get up and running fast. Take advantage of Word and its many features and tools Make impressive PowerPoint presentations using your Mac or iPad Use Excel to refine worksheets for data analysis and reporting Email with Outlook on a Mac or iPad If you're an Apple enthusiast who wants to get the most out

of Microsoft Office, Office for iPad and Mac For Dummies shows you how simplifying and organizing your work or personal life is just a click away. *Microsoft Lync 2010 Introduction Quick Reference Guide (Cheat Sheet of*

*Instructions, Tips and Shortcuts - Laminated Card)* Beezix, Inc Staff,2011-07-01 Laminated quick reference card showing step-by-step instructions and shortcuts for how to use Microsoft Lync 2010. This guide is suitable as a training handout, or simply an easy to use reference guide, for any type of user. The following topics are included: Signing In/Out, Using Presence Status, Status Indicators, Changing Status Manually, Using Location Status. Adding Contacts, Deleting Contacts, Using the Frequent Contacts Group, Viewing Contact Cards, Monitoring a Contact's Status, Adding a Note to Your Status, Updating or Clearing a Status Note, Viewing Other Users' Notes, Creating and Using Groups. Starting a Conversation, Sending an Instant Message, Marking Conversation as High Importance, Changing Conversation Subject, Hiding the Instant Message Area, Show/Hide the Conversation Window Menu Bar, Inviting Additional Participants to Your Conversation, Sending a File, Receiving a File, Changing Where your Received Files are Saved. E-Mailing a Contact. Scheduling a Meeting. Sharing Your Desktop or a Program; Sharing PowerPoint, Whiteboard, or Polls; Switching Between Shared Content. Controlling Presence Privacy, Viewing Presence Information in Outlook. Responding to an E-mail with an Instant Message. Responding to an Email with a Call. Also includes a list of keyboard shortcuts.

 L'iPad utile Matteo Discardi,2012-07-09 iPad è oggi uno degli oggetti più ammirati, desiderati e sicuramente più interessanti di tutto il mondo dell'informatica (e non solo). L'enorme successo ottenuto nel mondo consumer però non ne fa un oggetto utile solo per navigare e giocare. Questo ebook illustra come trasformarlo in uno strumento efficace e funzionale al lavoro di tutti i giorni.

*Office for IPad* Tom Negrino,2014

 **Excel for IPad and IPad Pro (Vole Guides)** Sean Kells,2015-11-24 Excel for iPad fills the gap between the full-featured desktop versions of Excel for Windows or Mac and the limited versions that run on smartphones or web browsers. This handy guide covers Excel for iPad, Office 365 subscriptions, and OneDrive cloud storage. If you're coming from Excel for Windows or Mac, you'll find all the steps needed to transfer your spreadsheets and make a painless transition from point-and-click to tap-and-drag. Subscribe to Office 365 and install Microsoft Office apps on multiple computers and tablets. Sign in to Excel with your Microsoft account or Office 365 account. Manage your files in backstage view. Use the ribbon to find commands quickly. Store your files locally on your iPad or in the cloud on OneDrive. Use OneDrive to store, share, sync, or collaborate on workbooks online. Access files stored on Dropbox or iCloud Drive. Work on cloud-based workbooks even when you're offline. Resolve editing conflicts for workbooks that have multiple authors. Share and print your files. Export workbooks in PDF format. Transfer files

between your iPad and computer. Create workbooks based on Microsoft's professionally designed templates. Organize your workbooks in folders. Add multiple worksheets to your workbooks. Work with worksheet cells, rows, and columns. Edit and format cells and use the built-in editing tools. Add and edit comments in a workbook. Cut, copy, paste, merge, fill, and sort cells. Enter, copy, move, and troubleshoot formulas. Choose from more than 340 built-in functions and operators to build formulas. Sum rows or columns of numbers automatically. Calculate summary statistics without using formulas. Organize your data in a table to simplify sorting, filtering, and other common tasks. Chart your data to reveal trends and relationships. Embellish your workbooks with pictures, shapes, text boxes, and add-ins. Plenty of tips, tricks, and timesavers. Fully indexed and cross-referenced. Contents 1. Getting Started with Excel for iPad 2. Storing, Sharing, and Printing Files 3. Spreadsheet Basics 4. Entering and Formatting Data 5. Formulas and Functions 6. Tables 7. Charts 8. Pictures, Shapes, Text Boxes, and Add-Ins About the Author Sean Kells is a human-interface designer based in Seattle, Washington. When he's not pushing pixels, Sean paints foreboding seascapes, plays backgammon for blood, and takes his dog surfing. Sean has written guides to Numbers, Pages, Keynote, iBooks, and Excel.

 Experience Skype to the Max James Courtney,2015-03-18 Experience Skype to the Max shows you how to make the most of Skype's full range of features on any device. Discover tips and tricks for saving time, saving money, and

fostering better communication at work or in your personal projects. Go beyond simple voice calling and discover Skype as a multimedia cross-platform collaboration tool, wherever you are in the world. Learn how to connect to Skype from your devices whether in the home office, on the road, roaming on your mobile or over Wi-Fi. Discover the best ways to call or message landlines and mobile phones at minimum cost, and how to manage your account and payments, depending on your needs. As a regular Skype user, you'll also benefit from insider tips on choosing hardware and peripherals, integrating your Skype usage with other platforms such as Office and Outlook.com, and preparing for the next developments in internet-based communications. As work and home lives become increasingly intertwined, this book is your essential guide to building and sustaining your important relationships on one reliable platform.

 *Skype for Business Unleashed* Alex Lewis,Pat Richard,Phil Sharp,Rui Young Maximo,2016-09-15 Skype for Business Unleashed This is the most comprehensive, realistic, and useful guide to Skype for Business Server 2015, Microsoft's most powerful unified communications system. Four leading Microsoft unified communications consultants share in-the-trenches guidance for planning, integration, migration, deployment, administration, and more. The authors thoroughly introduce Skype for Business 2015's components and capabilities, as well as changes and improvements associated with the integration of popular Skype consumer technologies. You'll find detailed

coverage of IP voice, instant messaging, conferencing, and collaboration; and expert guidance on server roles, multi-platform clients, security, and

troubleshooting. Reflecting their unsurpassed experience, the authors illuminate Microsoft's new cloud-based and hybrid cloud architectures for unified communications, showing how these impact networking, security, and Active Directory. They cover SDN for unified communications; interoperation with consumer Skype and legacy video conferencing; quality optimization, mobile improvements, and much more. Throughout, the authors combine theory, step-by-step configuration instructions, and best practices from real enterprise environments. Simply put, you'll learn what works–and how it's done. Detailed Information on How To  $\cdot$  Plan deployments, from simple to highly complex · Deploy Skype for Business Server 2015 as a cloud or cloudhybrid solution · Walk step by step through installation or an in-place upgrade · Overcome "gotchas" in migrating from Lync Server 2010 or 2013 · Leverage new features available only in cloud or cloud-hybrid environments  $\cdot$ Implement and manage Mac, mobile, Windows, browser, and virtualized clients · Establish server roles, including front end, edge, and mediation server · Make the most of Skype for Business Server 2015's enhanced mobile experience · Manage external dependencies: network requirements, dependent services, and security infrastructure · Efficiently administer Skype for Business Server  $2015$  · Provide for high availability and disaster recovery · Integrate voice, telephony, and video, step by step · Avoid common mistakes, and discover

expert solutions and workarounds Category: Business Applications Covers: Skype for Business User Level: Intermediate—Advanced

This is likewise one of the factors by obtaining the soft documents of this **Microsoft Lync 2010 For Ipad** by online. You might not require more grow old to spend to go to the books commencement as skillfully as search for them. In some cases, you likewise pull off not discover the message Microsoft Lync 2010 For Ipad that you are looking for. It will very squander the time.

However below, behind you visit this web page, it will be correspondingly unconditionally simple to acquire as with ease as download guide Microsoft Lync 2010 For Ipad

It will not take on many period as we tell before. You can realize it even if perform something else at house and even in your workplace. hence easy! So, are you question? Just exercise just what we have enough money under as capably as evaluation **Microsoft Lync 2010 For Ipad** what you later than to read!

# **Table of Contents Microsoft Lync 2010 For Ipad**

- 1. Understanding the eBook Microsoft Lync 2010 For Ipad  $\circ$  The Rise of Digital Reading Microsoft Lync 2010 For Ipad Advantages of eBooks Over Traditional Books
- 2. Identifying Microsoft Lync 2010 For Ipad
	- Exploring Different Genres
	- Considering Fiction vs. Non-Fiction
	- o Determining Your Reading Goals
- 3. Choosing the Right eBook Platform
	- Popular eBook Platforms
	- Features to Look for in an Microsoft Lync 2010 For Ipad

User-Friendly Interface

- 4. Exploring eBook Recommendations from Microsoft Lync 2010 For Ipad
	- Personalized Recommendations
	- o Microsoft Lync 2010 For Ipad User Reviews and Ratings
	- o Microsoft Lync 2010 For Ipad and Bestseller Lists
- 5. Accessing Microsoft Lync 2010 For Ipad Free and Paid eBooks
	- Microsoft Lync 2010 For Ipad Public Domain eBooks
	- Microsoft Lync 2010 For Ipad eBook Subscription Services
	- o Microsoft Lync 2010 For Ipad Budget-Friendly Options
- 6. Navigating Microsoft Lync 2010
	- For Ipad eBook Formats
		- ePub, PDF, MOBI, and More
		- o Microsoft Lync 2010 For Ipad Compatibility with Devices
- Microsoft Lync 2010 For Ipad Enhanced eBook Features
- 7. Enhancing Your Reading Experience
	- Adjustable Fonts and Text Sizes of Microsoft Lync 2010 For Ipad
	- $\circ$  Highlighting and Note-Taking Microsoft Lync 2010 For Ipad
	- Interactive Elements Microsoft Lync 2010 For Ipad
- 8. Staying Engaged with Microsoft Lync 2010 For Ipad
	- Joining Online Reading Communities
	- $\circ$  Participating in Virtual Book Clubs
	- Following Authors and Publishers Microsoft Lync 2010 For Ipad
- 9. Balancing eBooks and Physical Books Microsoft Lync 2010 For

Ipad

- $\circ$  Benefits of a Digital Library
- Creating a Diverse Reading Collection Microsoft Lync 2010 For Ipad
- 10. Overcoming Reading Challenges
	- $\circ$  Dealing with Digital Eye Strain
	- Minimizing Distractions
	- Managing Screen Time
- 11. Cultivating a Reading Routine Microsoft Lync 2010 For Ipad
	- Setting Reading Goals Microsoft Lync 2010 For Ipad
	- Carving Out Dedicated Reading Time
- 12. Sourcing Reliable Information of Microsoft Lync 2010 For Ipad
	- Fact-Checking eBook Content of Microsoft Lync 2010 For Ipad

○ Distinguishing Credible Sources

13. Promoting Lifelong Learning

- Utilizing eBooks for Skill Development
- Exploring Educational eBooks
- 14. Embracing eBook Trends
	- Integration of Multimedia Elements
	- Interactive and Gamified eBooks

## **Microsoft Lync 2010 For Ipad Introduction**

In todays digital age, the availability of Microsoft Lync 2010 For Ipad books and manuals for download has revolutionized the way we access information. Gone are the days of physically flipping through pages and carrying heavy textbooks or manuals. With just a few clicks, we can now access a wealth of knowledge from the comfort of our own homes or on the go. This article will explore the advantages of Microsoft Lync 2010 For Ipad books and manuals for download, along with some popular platforms that offer these resources. One of the significant advantages of Microsoft Lync 2010 For Ipad books and manuals for download is the costsaving aspect. Traditional books and manuals can be costly, especially if you need to purchase several of them for educational or professional purposes. By accessing Microsoft Lync 2010 For Ipad versions, you eliminate the need to spend money on physical copies. This not only saves you money but also reduces the environmental impact associated with book production and transportation.

Furthermore, Microsoft Lync 2010 For Ipad books and manuals for download are incredibly convenient. With just a computer or smartphone and an internet connection, you can access a vast library of resources on any subject imaginable. Whether youre a student looking for textbooks, a professional seeking industryspecific manuals, or someone interested in self-improvement, these digital resources provide an efficient and accessible means of acquiring knowledge. Moreover, PDF books and manuals offer a range of benefits compared to other digital formats. PDF files are designed to retain their formatting regardless of the device used to open them. This ensures that the content appears exactly as intended by the author, with no loss of formatting or missing graphics. Additionally, PDF files can be easily annotated, bookmarked, and searched for specific terms, making them highly practical for studying or referencing. When it comes to accessing Microsoft Lync 2010 For Ipad books and manuals, several platforms offer an extensive collection of resources. One such platform is Project Gutenberg, a nonprofit organization that provides over 60,000 free eBooks. These books are primarily in the public domain, meaning they can be freely distributed and downloaded. Project Gutenberg offers a wide range of classic literature, making it an excellent resource for literature enthusiasts. Another popular platform for Microsoft Lync 2010 For Ipad books and manuals is Open Library. Open Library is an initiative of the

Internet Archive, a non-profit organization dedicated to digitizing cultural artifacts and making them accessible to the public. Open Library hosts millions of books, including both public domain works and contemporary titles. It also allows users to borrow digital copies of certain books for a limited period, similar to a library lending system. Additionally, many universities and educational institutions have their own digital libraries that provide free access to PDF books and manuals. These libraries often offer academic texts, research papers, and technical manuals, making them invaluable resources for students and researchers. Some notable examples include MIT OpenCourseWare, which offers free access to course

Institute of Technology, and the Digital Public Library of America, which provides a vast collection of digitized books and historical documents. In conclusion, Microsoft Lync 2010 For Ipad books and manuals for download have transformed the way we access information. They provide a cost-effective and convenient means of acquiring knowledge, offering the ability to access a vast library of resources at our fingertips. With platforms like Project Gutenberg, Open Library, and various digital libraries offered by educational institutions, we have access to an ever-expanding collection of books and manuals. Whether for educational, professional, or personal purposes, these digital resources serve as valuable tools for continuous

learning and self-improvement. So why not take advantage of the vast world of Microsoft Lync 2010 For Ipad books and manuals for download and embark on your journey of knowledge?

# **FAQs About Microsoft Lync 2010 For Ipad Books**

- 1. Where can I buy Microsoft Lync 2010 For Ipad books? Bookstores: Physical bookstores like Barnes & Noble, Waterstones, and independent local stores. Online Retailers: Amazon, Book Depository, and various online bookstores offer a wide range of books in physical and digital formats.
- 2. What are the different book

formats available? Hardcover: Sturdy and durable, usually more expensive. Paperback: Cheaper, lighter, and more portable than hardcovers. E-books: Digital books available for e-readers like Kindle or software like Apple Books, Kindle, and Google Play Books.

- 3. How do I choose a Microsoft Lync 2010 For Ipad book to read? Genres: Consider the genre you enjoy (fiction, non-fiction, mystery, sci-fi, etc.). Recommendations: Ask friends, join book clubs, or explore online reviews and recommendations. Author: If you like a particular author, you might enjoy more of their work.
- 4. How do I take care of Microsoft Lync 2010 For Ipad books?

Storage: Keep them away from direct sunlight and in a dry environment. Handling: Avoid folding pages, use bookmarks, and handle them with clean hands. Cleaning: Gently dust the covers and pages occasionally.

- 5. Can I borrow books without buying them? Public Libraries: Local libraries offer a wide range of books for borrowing. Book Swaps: Community book exchanges or online platforms where people exchange books.
- 6. How can I track my reading progress or manage my book collection? Book Tracking Apps: Goodreads, LibraryThing, and Book Catalogue are popular apps for tracking your reading progress and managing book collections. Spreadsheets: You

can create your own spreadsheet to track books read, ratings, and other details.

- 7. What are Microsoft Lync 2010 For Ipad audiobooks, and where can I find them? Audiobooks: Audio recordings of books, perfect for listening while commuting or multitasking. Platforms: Audible, LibriVox, and Google Play Books offer a wide selection of audiobooks.
- 8. How do I support authors or the book industry? Buy Books: Purchase books from authors or independent bookstores. Reviews: Leave reviews on platforms like Goodreads or Amazon. Promotion: Share your favorite books on social media or recommend them to friends.
- 9. Are there book clubs or reading

communities I can join? Local Clubs: Check for local book clubs in libraries or community centers. Online Communities: Platforms like Goodreads have virtual book clubs and discussion groups.

10. Can I read Microsoft Lync 2010 For Ipad books for free? Public Domain Books: Many classic books are available for free as theyre in the public domain. Free Ebooks: Some websites offer free e-books legally, like Project Gutenberg or Open Library.

#### **Microsoft Lync 2010 For Ipad :**

category mir publishers wikimedia commons - Mar 03 2023 web from wikimedia commons the free media repository Русский Издательство

Мир media in category mir publishers the following 14 files are in this category out of 14 total building of the mir publishing house jpg 750 494 575 kb editorial mir logo png 394 450 141 kb mir publishers book catalogue cover 1991 svg 469 709 38 kb amazon com mir publishers books - May 05 2023 web 1 24 of over 2 000 results for mir publishers *internet archive digital library of free borrowable books* - Sep 09 2023 web dec 31 2014 internet archive digital library of free borrowable books movies music wayback machine share mir publishers books abebooks - Mar 23 2022 web histoire de l asie centrale afghanistan boukhara khiva khoquand depuis les derniï  $\frac{1}{2}$ res annï  $\frac{1}{2}$ es du rï

 $\frac{1}{2}$ gne de nadir chï  $\frac{1}{2}$ h 1153 jusqu en 1233 de l hi  $\frac{1}{2}$ gire 1740 1818 par mir abdoul kerim boukhary pub tr et annoti  $\frac{1}{2}e$  par charles schefer 1876 leather bound by abd al kar m bukhi  $\frac{1}{2}$ ri mir and a great selection of related books art and *differential and integral calculus volume 1 archive org* - Apr 04 2023 web may 25 2022 publisher mir publishers collection mir titles additional collections language english about the book text book by the late professor nikolai piskunov dss physics and maths is devoted to the most important divisions of higher mathematics this edition revised and last published in two volumes

**russian books mir publishers moscow books best book centre** - Apr 23 2022 web russian books mir publishers

moscow sanskrit books science and mathematics science fiction short stories socialism sports and games stock investing telugu books travel and travelogue urdu vaasthu feng shui war western novels women studies world history yoga customer support **rare soviet ussr moscow books and publications** - Aug 28 2022 web mir publishers of moscow published soviet scientific and technical literature in twenty five languages including all those most widely used mir translated texts into russian and from russian originals produced books in english german french italian spanish portuguese czech slovak finnish hungarian mongolian arabic persian hindi **mir publishers moscow published so many high quality books** - Nov 30 2022 web mir publishers moscow published

so many high quality books they even had the same elegant style quality and accessibility even in their translated works the quality of paper used the typesetting the cloth binding and in general the physical attributes of their books were a work of art in itself **problems in higher mathematics v p minorsky archive org** - Jan 01 2023 web about the book the list of topics covered is quite exhaustive and the book has over 2500 problems and solutions the topics covered are plane and solid analytic geometry vector algebra analysis derivatives integrals series differential equations etc *mir publishers wikipedia* - Oct 10 2023 web mir publishers russian

Издательство Мир was a major

publishing house in the soviet union which continues to exist in modern russian federation it was established in 1946 by a decree of the ussr council of ministers and has headquartered in moscow russia since then

*methods of solving problems in high school mathematics* - Jun 25 2022 web aug 5 2022 first published 1986 revised from the 1983 russian edition from the editor in this educational aid intended for high school students an attempt has been made to classify the problems encountered in high school mathematics by their solution methods it was rather difficult to attain the aim the authors set for them selves

**quora a place to share knowledge and better understand the world** - Feb 19 2022

web we would like to show you a description here but the site won t allow us

**mir publishers books abebooks** - May 25 2022

web condition very good moscow mir publishers 1986 8vo hardcover 424pp very good book and good dust jacket inquire if you need further information

*signals and circuits s i baskakov free download borrow* - Oct 30 2022 web nov 25 2021 collection mir titles additional collections the present book is a course on signals and circuits as it is taught in the ussr this subject figures prominently among the fundamental disciplines essential to the expertise of communication engineers mir publishers mir books - Aug 08 2023

web category archives mir publishers प रक श लल त व ज ञ न स ह त य light popular science literature hindi by  $\Pi$  $\Pi$   $\Pi$   $\Pi$   $\Pi$   $\Pi$   $\Pi$   $\Pi$   $\nu$  e kuznetsov posted on july 24 2023 by the mitr **publisher mir publishers open library** - Jul 07 2023 web mir publishers publisher 692 works 43 ebooks published between 1900 2020 not in library borrow not in library read not in library kratkiĭ kurs teoreticheskoĭ mekhaniki english s targ not in library borrow the theory of probability b v gnedenko not in library electrometallurgy of steel and ferro alloys f p edneral not in library *amazon in mir publishers* - Sep 28 2022 web jan 1 2000 amazon in mir publishers 1 16 of 168 results for mir publishers results elementary

mathematics selected topics and problem solving pb 2000 by dorofeev 1 january 2000 94 paperback 373 m r p 395 6 off get it by tomorrow 18 october free delivery by amazon more buying choices 318 8 new offers hardcover let s **realize your potential discover your hidden powers** - Jul 27 2022 web feb 9 2023 english the main thesis of this book is that human beings possess reserves of intellectual psychological and physical resources and that there are ways to enhance our powers of observation memory and concentration personal organization and management and personal relationships in groups are ail touched upon **mir publishers search on z library** -

Feb 02 2023

web mir publishers i e irodov year

1988 language english file pdf 7 98 mb 5 0 0 2 basic laws of electromagnetism mir publishers moscow i e irodov year 1986 language english file pdf 11 81 mb 0 0 3 fundamental laws of mechanics mir publishers moscow igor evgenyevich irodov year 1980 language english file pdf 3 05 mb 5 0 amazon com mir publishers books - Jun 06 2023 web jul 23 2023 amazon com mir publishers books 1 16 of 21 results results 369 manifesting workbook unlocking your inner power for limitless abundance by mir publisher jul 23 2023 paperback 1000 free delivery thu oct 12 on 35 of items shipped by amazon russian cooking

**Microsoft Lync 2010 For Ipad**

kulinarnyye retsepty english edition by mir

**in tray exercise free in tray**

**exercise with solutions** - Mar 10 2023 web what skills are measured in in tray exercises in tray exercises are a job simulation aimed at assessing three main skills in particular time management prioritisation and brand name viagra women viagra trial pack hiringsimulation - Sep 23 2021

### in tray exercise free practice test tips 2023 - May 12 2023

you can approach your exercise with confidence if you follow the guidance below which can help you perform at your best see more

**session 3 assessment tools in tray exercise 21st nov 2021** - Jan 28 2022 web mar 30 2023 what is an in tray exercise in tray exercises assess practical skills during the hiring process an in tray test helps employers test a candidate s skills

and

**in tray exercise free example top tips 2023** - Jul 14 2023 you typically start the test by being given a scenario here are some examples of scenarios that employers might use for these exercises 1 you re currently see more *management interview exercises in tray or in* - Oct 05 2022 web apr 4 2019 some of the skills and attributes an in tray or e tray exercise will assess you on are your ability to process information quickly analyse problems make decisions **practice in tray exercises 2023 full preparation guide** - Dec 27 2021 web when taking an in tray or e tray exercise you will be assessed based on your ability to analyze problems take action resolve issues express

yourself strategically make

**assessment centre guide in tray exercises** - Jan 08 2023 web aug 24 2023 the in tray exercise evaluates time management and prioritisation skills candidates should read instructions carefully plan their approach and use a systematic

**in tray and e tray exercises 20 important facts you need to know** - Oct 25 2021

**in tray e tray exercises fact sheet university of exeter** - Jun 13 2023 two frequent approaches to assess your response to in tray items are multiple choice questions or an interview in which you explain and justify your actions see more what s an in tray exercise with advice and what - Aug 15 2023

in tray exercises or the digital version e tray exercises are a test of your capacity to deal with a real world work environment such as a high volume of information and a variety of competing demands on your time the employer gives you an outline scenario that provides some background see more *what are in tray exercises targetjobs* - Feb 26 2022 web an in tray exercise is a simulation of a real work scenario used in the selection process for certain job roles it s usually conducted during an assessment centre day and aims to **in tray exercise 2023 practice guide 2023** - Jun 01 2022 web inbox in tray or e tray assessments can be a great addition to your selection process they can

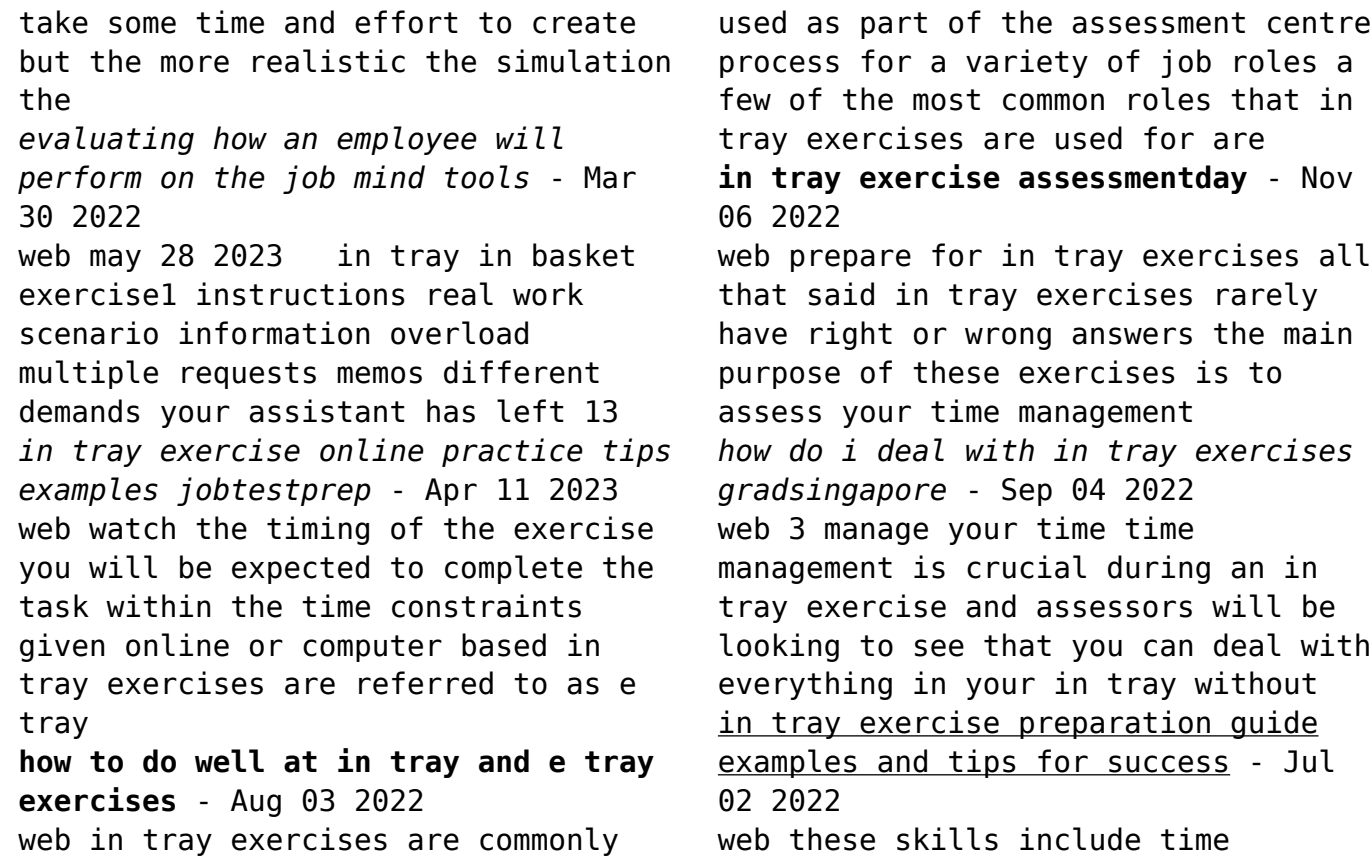

management organisation of workload prioritisation and sound decision making management ability delegation taking responsibility decision making **in tray tests 2023 guide psychometric success** - Nov 25 2021 web cloaking in which spam sites direct search robots to one page and actual users to another 3 if nasacort does become a nonprescription drug it will mark the first time that a new **free in tray exercise example jobtestprep** - Apr 30 2022 web jun 21 2023 in tray exercises or the digital e tray equivalent are a test of your ability to deal with a real work scenario multiple requests different demands on your time and **in tray time management business game practise** - Feb 09 2023 web aug 25 2022 the purpose of the in tray exercise is to assess the

candidate s ability to manage multiple tasks prioritise effectively and make decisions under pressure it also

**practice in tray e tray exercises practice reasoning** - Dec 07 2022 web sep 8 2022 updated 08 september 2022 download a free practice in tray exercise here at assessmentday you can download our free practice in tray exercise to help give you **edexcel gcse history b past papers** -

Dec 27 2022

web find edexcel gcse history b past papers and mark schemes download past exam papers for edexcel history b gcse

edexcel igcse 9 1 history past papers - Jan 16 2022

web these are fully sourced and aligned to the respective boards mark scheme comprehensive edexcel gcse 9 1

history past papers available to download and test your past papers past exam papers pearson qualifications - Mar 30 2023 web our easy to use past paper search gives you instant access to a large library of past exam papers and mark schemes they re available free to teachers and students although reference history pearson qualifications - Jun 01 2023 web nov 19 2021 paper reference 1 hour 15 minutes pearson edexcel gcse 9 1 1hi0 11 history paper 1 thematic study and historic environment option 11 medicine in *edexcel history gcse surgery revision 9 pdf files past papers* - Oct 25 2022 web here are 9 results for edexcel history gcse surgery revision 1 the transformation of surgery 1845

revision guide pdf the transformation

of revision guide the *edexcel gcse history b past paper surgery download only* - Mar 18 2022 web edexcel gcse history b past paper surgery up b ed jee up b ed entrance exam paper ii general aptitude reasoning subject pdf ebook mar 15 2023 san the up *edexcel gcse history past papers revision world* - Oct 05 2023 web history b edexcel gcse past papers june 2016 history b schools history project unit 1 schools history project development study option1a medicine and public specification - Jun 20 2022 web the pearson edexcel level 1 level 2 gcse in history b schools history project is designed for use in schools and colleges it is part of a suite of gcse qualifications *hodder plus my revision notes gcse*

*history edexcel b* - Feb 26 2023 web edexcel b gcse schools history project exam practice answers thematic timeline template factor table template quick quizzes section 1 medicine and treatment the pearson centre number candidate number edexcel gcse - Apr 30 2023 web edexcel gcse in history b sample assessment materials total marks paper reference turn over you must have sources booklet enclosed history b schools history *gcse edexcel history b the transformation of surgery* - Aug 23 2022 web jun 14 2015 reply 1 8 years ago 0daisy0 original post by miracleleaf is anyone else doing this paper on tuesday if you are please reply with some of your predictions or **surgery history gcse 9 pdf files past**

**papers archive** - Apr 18 2022 web here are 9 results for surgery history gcse 1 the transformation of surgery 1845 revision guide pdf the transformation of revision guide the transformation of surgery 1845 1918 revision guide produced by homewood history department 2 edexcel history gcse past papers surgery pdf *edexcel gcse history past papers gcse 9 1 exam paper* - Nov 13 2021 web history b edexcel gcse past papers june 2017 5hb history b schools history project unit 1 schools history project development study option1a medicine and edexcel gcse history 2016 pearson qualifications - Dec 15 2021 web gcse 9 1 history gcse history support at a glance pdf 9 2 mb we re developing a new gcse in history for teaching from september 2016 get

information and support to **edexcel gcse history past papers save my exams** - Sep 04 2023 web edexcel gcse history past papers concise resources for the gcse edexcel history course edexcel gcse 9 1 history past papers - Aug 03 2023 web 160 rows history b edexcel gcse past papers june 2016 5hb history b gcse edexcel history b exam papers free download now - Sep 23 2022 web edexcel gcse in history b comprises four units unit 1 schools history project development study content 25 of total gcse overview of content students **edexcel gcse history 2016 pearson qualifications** - Jul 02 2023 web we re developing a new gcse in history for teaching from september 2016 get information and support to help you understand and prepare for the changes *mark scheme results november 2021 pearson qualifications* - Nov 25 2022 web feb 24 2022 mark scheme results november 2021 pearson edexcel gcse in history 1hia paper 1 thematic study and historic environment 1hia 11 option 11 medicine **surgery 11 pdf files past papers archive** - Feb 14 2022 web royal australasian college of surgeons surgical science generic examination anatomy mcq sample paper 3 **gcse history edexcel bbc bitesize** - Jan 28 2023 web easy to understand homework and revision materials for your gcse history edexcel 9 1 studies and exams surgery revision exam technique summary presentation in - Jul 22 2022 web past papers for teachers home gcse history surgery a quick powerpoint summary of exam technique edexcel gcse history b unit 3a the transformation **edexcel gcse past papers save my exams** - May 20 2022 web edexcel gcse past papers at save my exams we understand that the key to success in your gcse exams is thorough preparation that s why we ve curated a collection of

Best Sellers - Books ::

[perioperative nursing an introductory](https://www.freenew.net/textbooks/Resources/?k=perioperative-nursing-an-introductory-text.pdf) [text](https://www.freenew.net/textbooks/Resources/?k=perioperative-nursing-an-introductory-text.pdf)

[physics for scientists and engineers](https://www.freenew.net/textbooks/Resources/?k=physics_for_scientists_and_engineers_with_modern_physics_9th_edition.pdf) [with modern physics 9th edition](https://www.freenew.net/textbooks/Resources/?k=physics_for_scientists_and_engineers_with_modern_physics_9th_edition.pdf) [philosophy help me retinol night](https://www.freenew.net/textbooks/Resources/?k=philosophy-help-me-retinol-night-treatment.pdf) [treatment](https://www.freenew.net/textbooks/Resources/?k=philosophy-help-me-retinol-night-treatment.pdf) [photobomb a day 2016 calendar](https://www.freenew.net/textbooks/Resources/?k=Photobomb_A_Day_2016_Calendar.pdf) [physiotherapy for respiratory and](https://www.freenew.net/textbooks/Resources/?k=Physiotherapy_For_Respiratory_And_Cardiac_Problems.pdf) [cardiac problems](https://www.freenew.net/textbooks/Resources/?k=Physiotherapy_For_Respiratory_And_Cardiac_Problems.pdf) [perceptions of knowledge](https://www.freenew.net/textbooks/Resources/?k=Perceptions_Of_Knowledge_Visualization_Explaining_Concepts_Through_Meaningful_Images.pdf) [visualization explaining concepts](https://www.freenew.net/textbooks/Resources/?k=Perceptions_Of_Knowledge_Visualization_Explaining_Concepts_Through_Meaningful_Images.pdf) [through meaningful images](https://www.freenew.net/textbooks/Resources/?k=Perceptions_Of_Knowledge_Visualization_Explaining_Concepts_Through_Meaningful_Images.pdf) [pediatric advanced life support study](https://www.freenew.net/textbooks/Resources/?k=Pediatric-Advanced-Life-Support-Study-Guide-2012.pdf) [guide 2012](https://www.freenew.net/textbooks/Resources/?k=Pediatric-Advanced-Life-Support-Study-Guide-2012.pdf) [pearson mastering chemistry answer](https://www.freenew.net/textbooks/Resources/?k=Pearson-Mastering-Chemistry-Answer-Key.pdf) [key](https://www.freenew.net/textbooks/Resources/?k=Pearson-Mastering-Chemistry-Answer-Key.pdf) [perry underfloor heating user guide](https://www.freenew.net/textbooks/Resources/?k=perry_underfloor_heating_user_guide.pdf) [perkins 104 22 workshop manual](https://www.freenew.net/textbooks/Resources/?k=perkins-104-22-workshop-manual.pdf)